# **RELATÓRIO FINAL DE INICIAÇÃO CIENTÍFICA**

**ANÁLISE DE SÉRIES TEMPORAIS** 

**Bolsista: CAIO TERUO HIDESHIMA Orientador: Daniel Jean Roger Nordeman** 

**São José dos Campos, 20 de junho de 1.997** 

## **CAPITULO 1**

## **INTRODUÇÃO**

0 objetivo desta bolsa de iniciação cientifica consiste em obter, analisar (através de métodos analíticos) e relacionar os dados numéricos (séries temporais) referentes a fenômenos geofisicos tais como rios, manchas solares, vulcanismo, concentração de CO<sub>2</sub>, SO<sub>2</sub> e Berílio.

A vantagem de fazer um estudo sobre estes fenômenos é permitir a observação dos fenômenos e também poder prever o comportamento destes fenômenos, tais como cheias ou estiagem de rios. Além disso, este estudo possibilita um maior entrosamento com o assunto (hidrologia de rios, métodos de análise matemática de séries temporais).

O estuda se baseia em analise das séries temporais, que foram medidos por várias décadas, através de análise espectral dinâmica com a utilização do software Mathematica e da transmissão e obtenção dos dados através da rede internet.

## **CAPíTULO 2**

## **ATIVIDADES DO BOLSISTA**

A bolsa pode ser dividida em praticamente três fases.

A primeira fase seria a etapa em que o bolsista deveria se entrosar com a rede. internet, uma vez que ele não teve nenhum contato com a rede até então. Nesta primeira fase o bolsista encontrou várias dificuldades, Pois foi verificado que para melhor aproveitamento da bolsa, seria necessário que o bolsista acessasse a rede internet de sua própria  $\times$  residência, pois para obter os dados necessários para a <br> $\times$  bolsa (série temporais), perderia - se muito tempo caso isto fosse feito no próprio instituto de pesquisa. Com isso o bolsista deparou-se com um problema de configuração de hardware e de software. No entanto isto foi possível de ser resolvido e houve um grande acréscimo de conhecimento pela parte do bolsista nesta primeira fase, pois pouco se Sabia de rede" internet e durante esta primeira fase, o bolsista aprendeu acessar a rede através da FAPESP com o programa twinsoçk , fazer downloads, uso do FTP server, uso da rede Telnet e 'outros. Esta primeira fase foi imprescindível para o rendimento da bolsa visto que através da rede internet é possível fater downloads de séries temporais, comunicar com universidades e institutos de pesquisa de outros países e do Brasil-

A segunda fase seria a etapa em que o bolsista teria seu primeiro contato com o assunto propriamente dito. Nesta fase o bolsista teve que fazer estudos sobre fenômenos geofisicos, aperfeiçoar seus conhecimentos Sobre o software Mathematica e também fazer estudos sobre métodos de análise de séries temporais. O bolsista teve uma grande evolução nesta fase, pois aprimorou muito seus conhecimentos de recursos gráficos e também sobre otimização de cálculo utilizando o software Mathematica. 0 bolsista também aprendeu muito sobre fenômenos geofísicos, visto que nunca tinha entrado em contato com este assunto.

A terceira fase seria a etapa em que o bolsista teria que interpretar os resultados obtidos pelo estudos da séries temporais, feitas através do software Mathematica. Para isso foi necessário que o orientador ajudasse a concluir as análises, pois esta fase é a mais difícil das três fases.

A vantagem de se estudar fenômenos geofísicos é que através delas pode-se prever o comportamento de fenômenos  $i/$ g ()g ()físicos e através disto tirar-se proveito deste  $\vert$   $\langle$  domportamento. Um exemplo é o do comportamento de rios, Fazendo a previsão do comportamento dos rios, pode se prever; k Indian States and the states of the states of the states of the states of the states of the states of the states of the states of the states of the states of the states of the states of the states of the states of the st

 $\cdot$  -  $\cdot$ 

'.------,,---

as épocas de cheias e de estiagem e com isso tirar proveitos sócios-econômicos.

# **CAPÍTULO 3**

## **ANÁLISE DO MATERIAL BIBLIOGRÁFICO**

#### 3.1- Regressão Iterativa:

Este método consiste em Procurar em séries temporais, periodicidades representadas por uma simples função senoidal com três parâmetros como incógnita. Essa determinação dos parâmetros de uma função analítica dar-se-á através do método dos mínimos. quadrados. Para isso, o método aplicado estima os parâmetros  $a_k$  incógnitos de funções senoidais que melhor permitam representar uma aproximação ou reconstituição da série de dados observados.

O primeiro passo da analise dos minimos quadrados é a hipótese de existência de: uma relação funcional entre as variáveis dependentes e independentes que inclua parâmetrosinCógnitos:

$$
q_i = f(g_{1i}, g_{2i},...,g_{ji}, b_1, b_2,...,b_p)
$$
  
 $i=1,2,...,n$ 

onde :

 $q$  valores observados da variável dependente

g<sub>ki</sub>= valores observados da variável independente

Ik= valores "verdadeiros" dos parâmetros incógnitos.

Os resultados dos valores "calculados" ou "ajustados" das variáveis são definidos como  $y_i$  e  $x_{ji}$  , cuja forma funcional é:

## $y_i = f(x_{1i}, x_{2i}, \ldots, x_{ji}, a_{1i}, a_{2}, \ldots, a_p)$  $i=1,2,...,n$

onde:

yi-valores calculados das variáveis dependentes  $x_{ki}$  = valores calculados das variáveis independentes  $a_k$  = valores calculados dos parâmetros incógnitos

0 resíduo *R* é a diferença entre as variáveis observadas e calculadas. Deste modo:  $R_{vi} = Y_i - Y_i$  $R_{xii} = X_{ii} - X_{ii}$ onde:

 $Y_i$  = valores observados das variáveis dependentes  $X_{ii}$  = valores observados das variáveis independentes

O peso w é o inverso do quadrado da incerteza  $\sigma$ .Logo:  $w_{y_i} = \sigma_{y_i}^{-2}$  $w_{x_{ji}} = \sigma_{x_{ji}}^{y_i}$ 

A soma s dos pesos dos quadrados dos resíduos é:

$$
S = \sum_{j=1}^{n} \left[ w_{y_j} R_{y_j}^2 + \sum_{j=1}^{m} w_{y_{ji}} R_{y_{ji}}^2 \right]
$$

O método dos mínimos quadrados é usado para determinar os valores de a<sub>k</sub> que minimizam S.

Definidas as grandezas do método dos mínimos quadrados, mostraremos que este determina os parâmetros incógnitos ak que minimizam S.

A função condicional F<sup>i</sup> é definida como:  $F^1$  y<sub>i</sub> - f(x<sub>1i2</sub>, x<sub>ii</sub>; a<sub>1</sub>, ..., a<sub>p</sub>) o que resulta em:  $F^1 = 0$ , i=1,2,3,...,n

Para determinar o valor de ak, faz-se uma estimativa inicial desses valores de akr dando valores iniciais arbitrários aos parâmetros, na qual o valor inicial será dado a notação de :

 $a_{ko}$  valor inicial dos  $a_k$ .

Sendo:  $F_0^1$  = valor estimado de  $F^1$ , i=1,2,...,n.

$$
F_0^1 = Y_1 - f(X_{1i_1}, X_{2i_2}, \ldots, X_{mi}; a_{10}, a_{20}, \ldots, a_{po})
$$
  
i=1, 2, ..., n.

Onde:

 $Y_i$  = valores observados das variáveis dependentes  $X_i$  = valores observados das variáveis independentes  $a_k$  = valores calculados dos parâmetros incógnitos.

Desenvolvendo a expansão da equação:  $F^i = y_i - f(x_{1i},...,x_{ii};a_{1},...,a_p)$ em Série de Taylor, obtém-se:

$$
F_0^1 = F_y^1 R_{yi} + \sum F_{xj}^1 R x_{ji} + \sum Fa_k^1 A_k
$$

onde :  $A_k = a_{k0} - a_k$ 

Se S deve ter o valor mínimo, pequenas variações nos residuos não deve afetá-lo muito

Se os resíduos estão variando de maneira a satisfazerem a função condicional F<sup>1</sup>, conclui-se que F<sub>0</sub><sup>1</sup> é nula, isso implica que:

$$
\delta S / 2 = \sum_{i=1}^{n} \left[ w_{y_i} R_{y_i} \delta R_{y_i} + \sum_{j=1}^{m} w_{x_{ji}} R_{x_{ji}} \delta R_{x_{ji}} \right]
$$

No método de multiplicadores de Lagrange, cada uma das n equações anteriores é multiplicada pelo fator  $\lambda_1$ .

Disso implica que:

$$
R_{y_i} = \frac{\lambda_i}{w_{y_i}} F_y^i
$$
  
i=1, 2, ..., n  

$$
R_{x_{j_i}} = \frac{\lambda_i}{w_{x_{j_i}}} F_{x_{j_i}}^i
$$

$$
r j=1,2,\ldots,m
$$

 $\Sigma \lambda_i Fa_k^i = 0, k=1,2,...p$ O que obtém-se:

$$
F_o^i = L_i \lambda_i + \sum_{k=1}^p F_{a_k}^i A_k
$$

onde:

$$
L_i = ((F_y^i)^2 / W y_i) + \Sigma ((F x_j^i)^2 / W x_{ji})
$$

Explicitando  $\lambda_1$ , obtém-se:  $\lambda_i = L_i^{-1}$  ( $F_0^1 - \Sigma$   $Fa_k^1$   $A_k$ )

substituindo a equação anterior na equação:  $\Sigma \lambda_i$  Fa<sub>k</sub><sup>1</sup> = 0, k=1,2,...p e desenvolvendo o somatório em k e ainda simbolizando o somatório em i por{}, tem-se:

 $A_1$  (Fa<sub>1</sub> Fa<sub>1</sub>)/L} +... + $A_p$  (Fa<sub>1</sub> Fa<sub>p</sub>)/L} = {(Fa<sub>1</sub> F<sub>0</sub>)/L}

 $A_1$  {  $(Ea_p - Fa_1)/L$  } + . . . + $A_p$  {  $(Ea_p - Fa_p)/L$  } = {  $(Ea_p - Fa_p)/L$ } Podemos simplificar adotando a seguinte notação:  $k=1, 2, ..., p$ <br>1=1,2, ..., p  $C_{k1} = \{ (Fa_k Fa_1) / L \},$  $k=1,2,\ldots,p$  $V_k = \begin{bmatrix} (Fa_k & F_0)/I_k \end{bmatrix}$ ,  $10q0:$  $A_1C_{11}+A_2$   $C_{12}$  + ... +  $A_p$   $C_{1p}$  =  $V_1$  $\bullet$  $A_1$  C<sub>p1</sub> +  $A_2$  C<sub>p2</sub> + ... +  $A_p$  C<sub>pp</sub> =  $V_p$ Nota-se que:  $C_{k1} = C_{1k}$ Logo temos que:  $C A = V$ Multiplicando a equação anterior em ambos os membros pela matriz C<sup>-1</sup>, determinamos os elementos indeterminados do vetor A:  $C^{-1}$  C A =  $C^{-1}$  V  $A=C^{-1}$  V ou.  $A_k = \sum_{k=1}^{n} C_{kj}^{-1} V_j$ onde:  $A_k = aa_{ko} - a_k$ resultando em:  $a_k = a_{ka} - a_k$ 

#### 3.2- Procura de Periodicidade em Séries Temporais

O método que chamaremos de método de "Wolberg", tem a propriedade de procurar periodicidade em séries temporais.<br>Isto é feito, ajustando os dados a funções senoidais, com três parâmetros incógnitos: a<sub>o</sub>=amplitude a<sub>1</sub>=pulsação  $a_2$ =fase

Supondo que a função senoidal tem a seguinte característica:  $F = Y - a_0 \sin (a_1 t + a_2)$ onde:

 $Y = \text{sinal}$  medido  $t = tempo$ Sabendo-se a forma da função senoidal suposta, calculase as derivadas parciais que é dada pelas seguintes equações:  $\label{eq:ex1} \mathrm{F} \mathrm{x_k}^{\frac{1}{2}} \; = \; \frac{\partial \cdot \mathrm{F}^{\text{1}}}{\partial \; \mathrm{x_{ki}}}$  $F_y^1 = \frac{\partial F^1}{\partial y_1} = 1$  $\mathbb{E}a_k^{\phantom{1}i}=\frac{\partial\phantom{1}F^{\phantom{1}i}}{\partial\phantom{1}a_k}$ O coeficiente  $L$  é dado por:  $L = D_y^2 + (dF/dt)^2 D_t^2$ onde:  $D_y$  e  $D_t$  = desvio padrão ou erro associado ao Y e t, respectivamente. Com a obtenção de L, os termos correlativos A,, A1 e A2, aplicados aos parâmetros  $a_0$ ,  $a_1$  e  $a_2$  respectivamente temos:<br> $A=C^{-1}$  V onde:  $C_{i,j} = (dF/da_i)$   $(dF/da_j)/L$  $V_1 = (dF/da_1)$   $F/L$ 

Se o somatório de A<sub>1</sub> contido no vetor A for maior que um dado valor, as iterações continuam e os valores de A1 são subtraídos a partir dos valores de a1, para dar novos valores iniciais e ter um nova iteração.

Quando obtido o critério de convergência, os valores dos parâmetros incógnitos al são considerados como sendo as melhores estimativas.

# **CAPÍTULO 4**

#### **RESULTADOS**

#### **4.1- Rio Paraguai**

O nível de um rio é um indicador de duas de suas características mais importantes: vazão e tamanho do seu leito incluindo das áreas alagadas. Existem registros antigos de níveis de rios e estes fornecem também preciosos dados sobre as variações climáticas e fenômenos geofísicos associados ao passado. Uma análise matemática adequada pode também, dentro de certas hipóteses e de certos limites, ser usada para uma previsão do futuro próximo. As variações do nível do Rio Paraguai em Ladário perto de Corumbá (MS), de janeiro até abril de 1995 foram estudadas visando obter resultados sobre o clima, meio ambiente e relações com fenômenos geofísicos.

Estas variações mostram claramente um comportamento complexo com longos períodos de estiagem e de alta vazão. AS periodicidades possivelmente embutidas neste sinal não parece a primeira vista e, no intervalo analisado, o regime é nitidamente não estacionário

I-)Gráfico obtido pela série do Rio Paraguai que foi medido em Corumbá (MS).

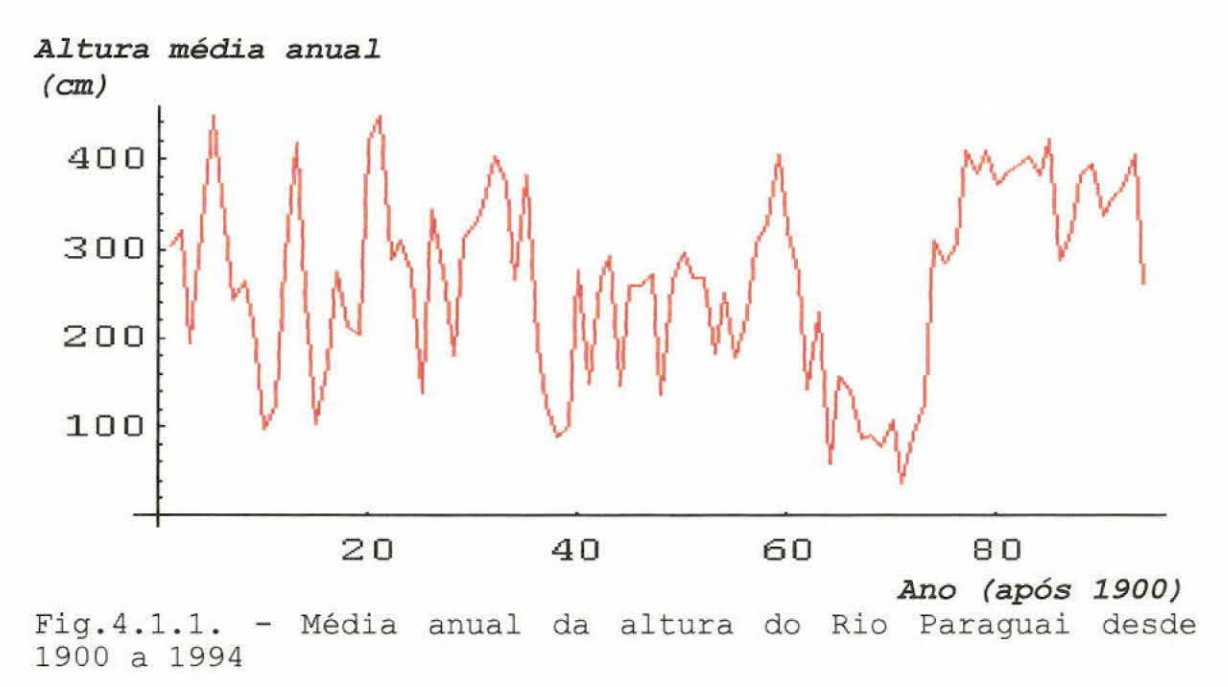

Chamando a coordenada de y, temos que  $y = h_i - (\Sigma h_i)$  $(n); i=1,2,...,n.$ 

onde:

hí= valor da altura do nível do rio na tabela de séries temporais

 $n =$  número de valores de  $h_i$ 

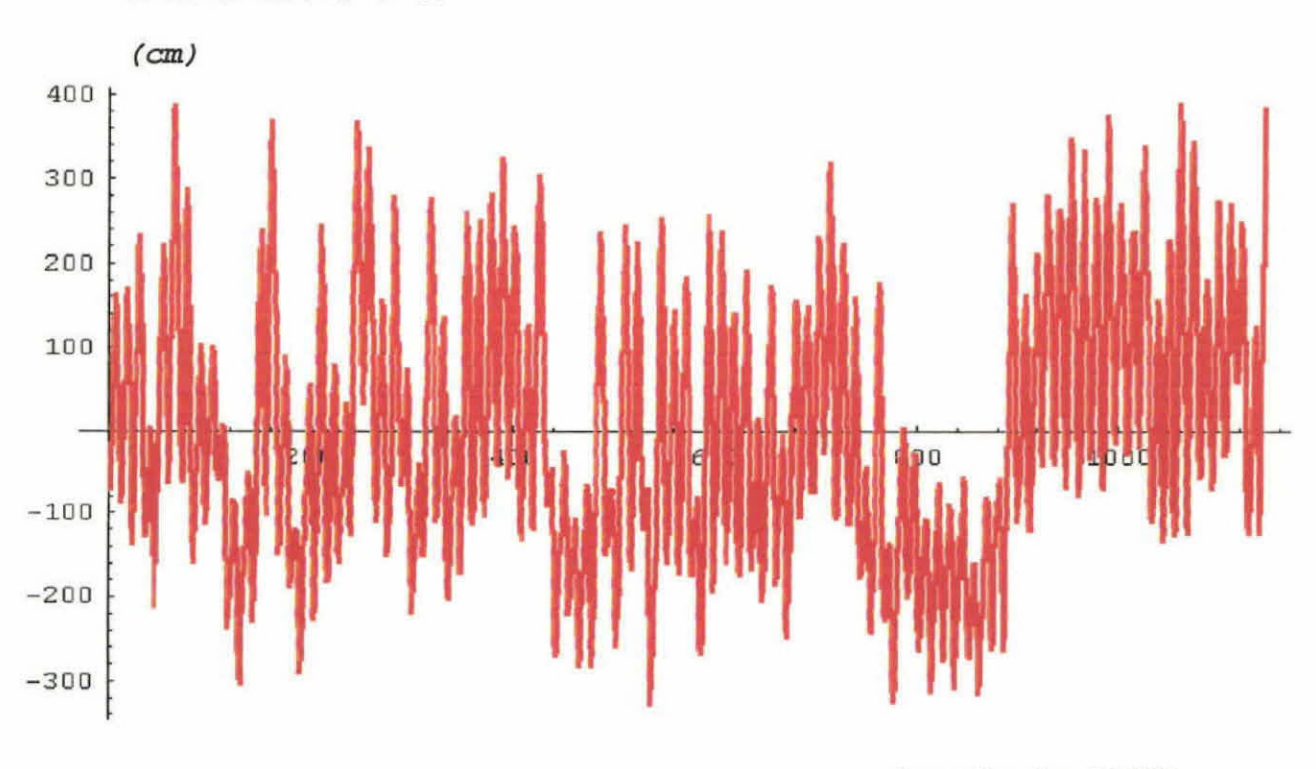

Altura média anual

Ano (após 1900)

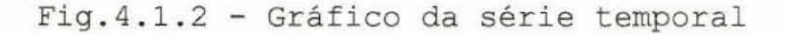

#### Altura média anual

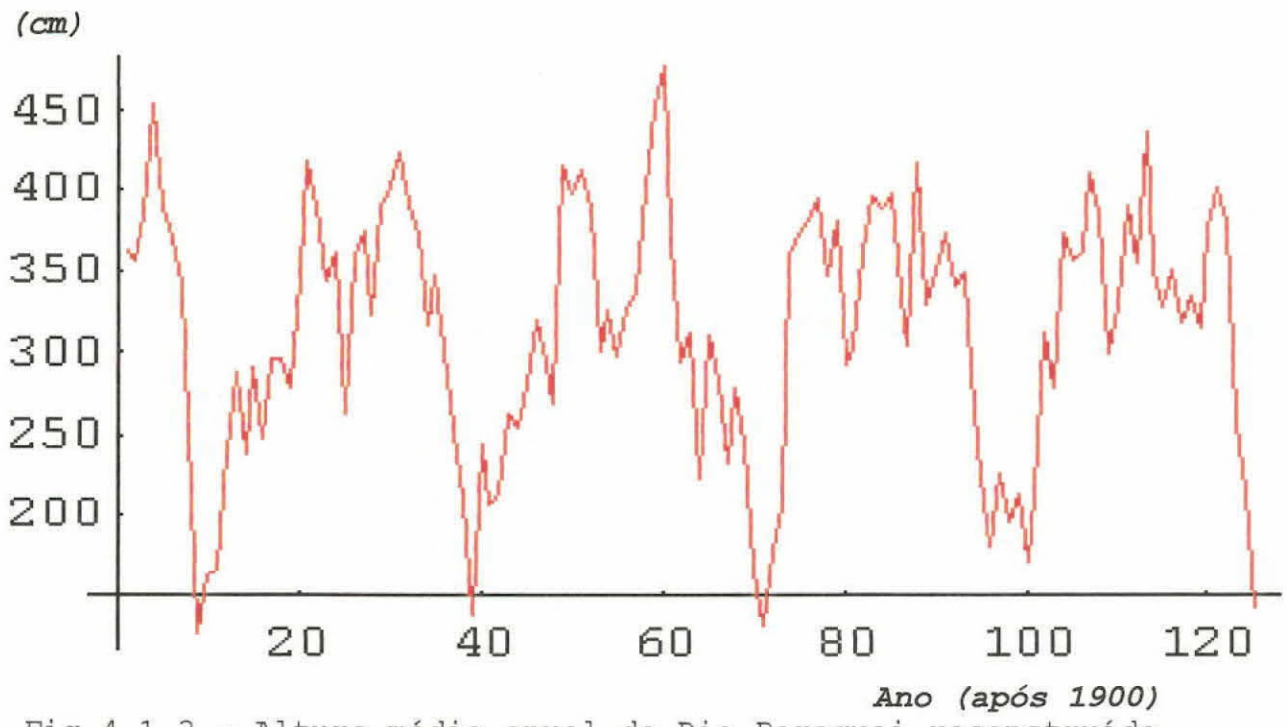

Fig.4.1.3 - Altura média anual do Rio Paraguai reconstruído e previsto

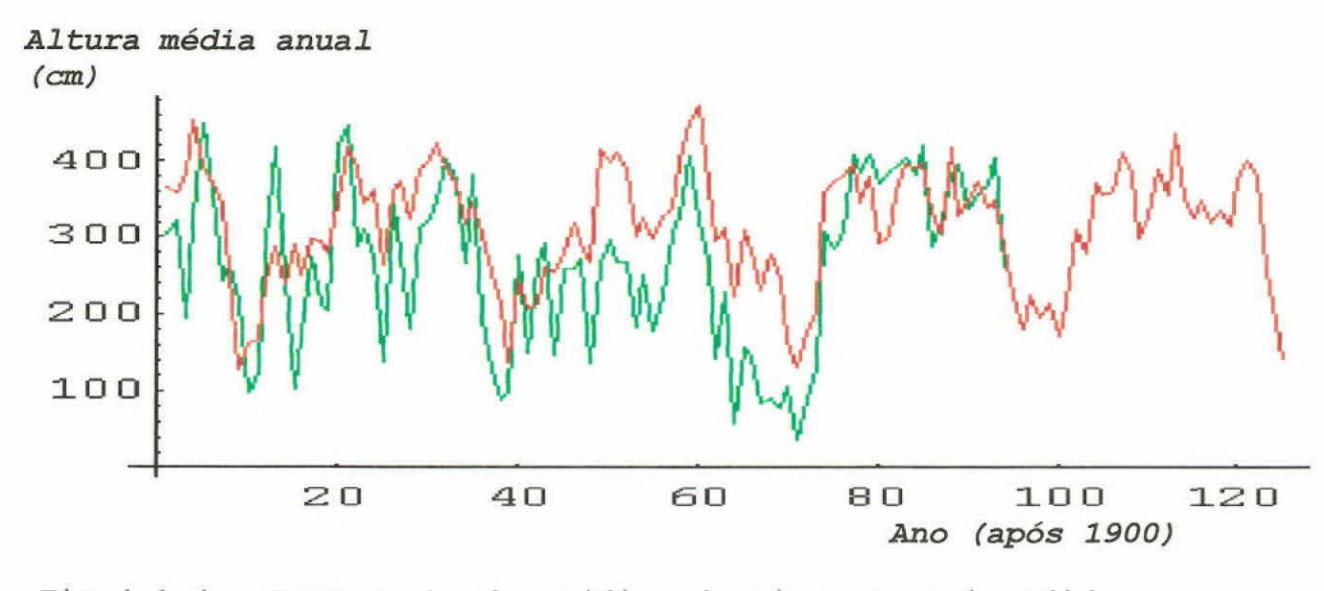

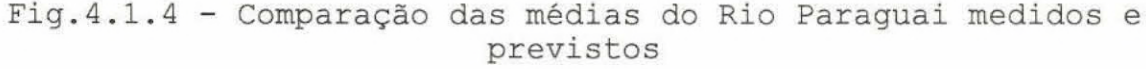

**e<sup>i</sup>** Reconstrução com previsão pelas periodicidades principais até 2030 **e** Altura média anual do Rio Paraguai em Corumbá (MS) de 1900 a 1994

4.2- Manchas Solares

Devido à rotação do Sol em torno de seu próprio eixo, a velocidade de um ponto no equador solar é maior do que a velocidade de um ponto nos pólos solares. Devida a essa grande velocidade do plasma no equador solar, têm - se o deslocamento das linhas magnéticas (que passam perto da superfície) do Sol. Esse deslocamento acontece, porque o plasma arrasta consigo as linhas de campo magnético, fazendo com que elas executem várias voltas em torno do Sol, criando assim uma enorme intensidade de fluxo magnético.

Devido à concentração de linhas magnéticas, pode-se dizer que uma certa quantidade dessas linhas magnéticas formam um tubo (que também contém plasma), onde jogado para fora do Sol formando a chamada protuberância. As bases desse tubo são as **manchas solares,** formadas por intensas linhas de campo magnético.

Mediante os estudos das manchas solares consegue-se compreender mais sobre a variabilidade solar. Com esses estudos consegue-se chegar a conclusão que quanto maior for o número de manchas solares, mais ativo estará o Sol e quando o número de manchas solares for menor, menos ativo estará o Sol.

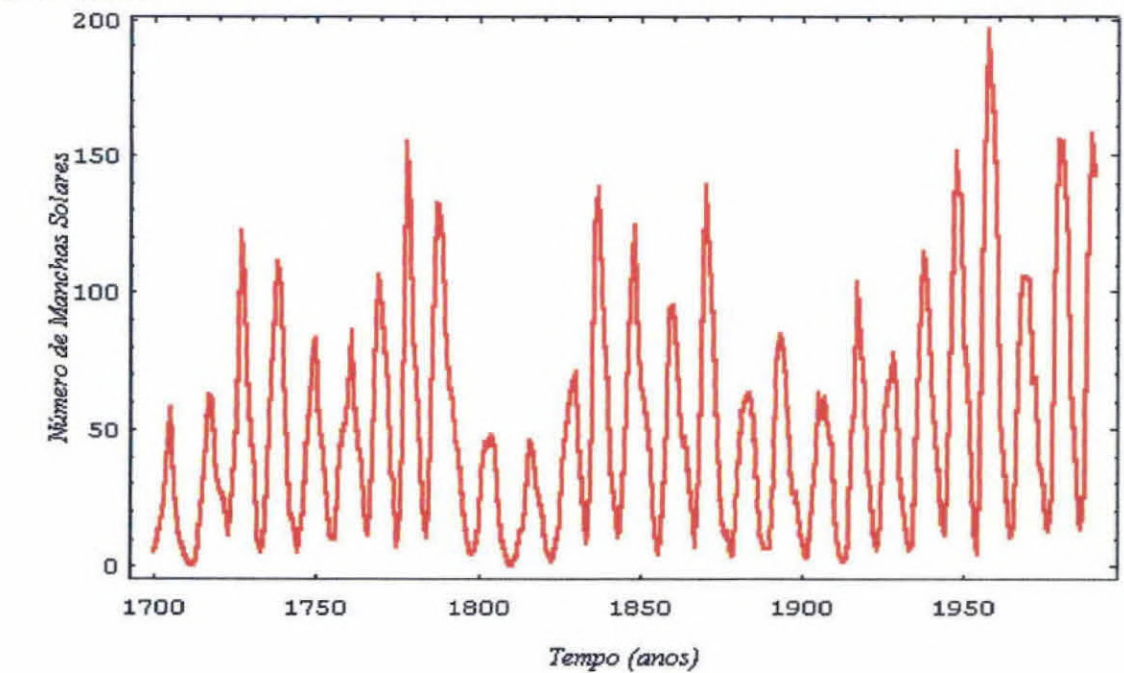

Fig. 4.2.1 - Numero de manchas solares anuais de1700 a 1900 D.C.

O Gráfico a seguir mostra o número de manchas solares após de 1700 a 1750 em preto e após 1750 em vermelho.

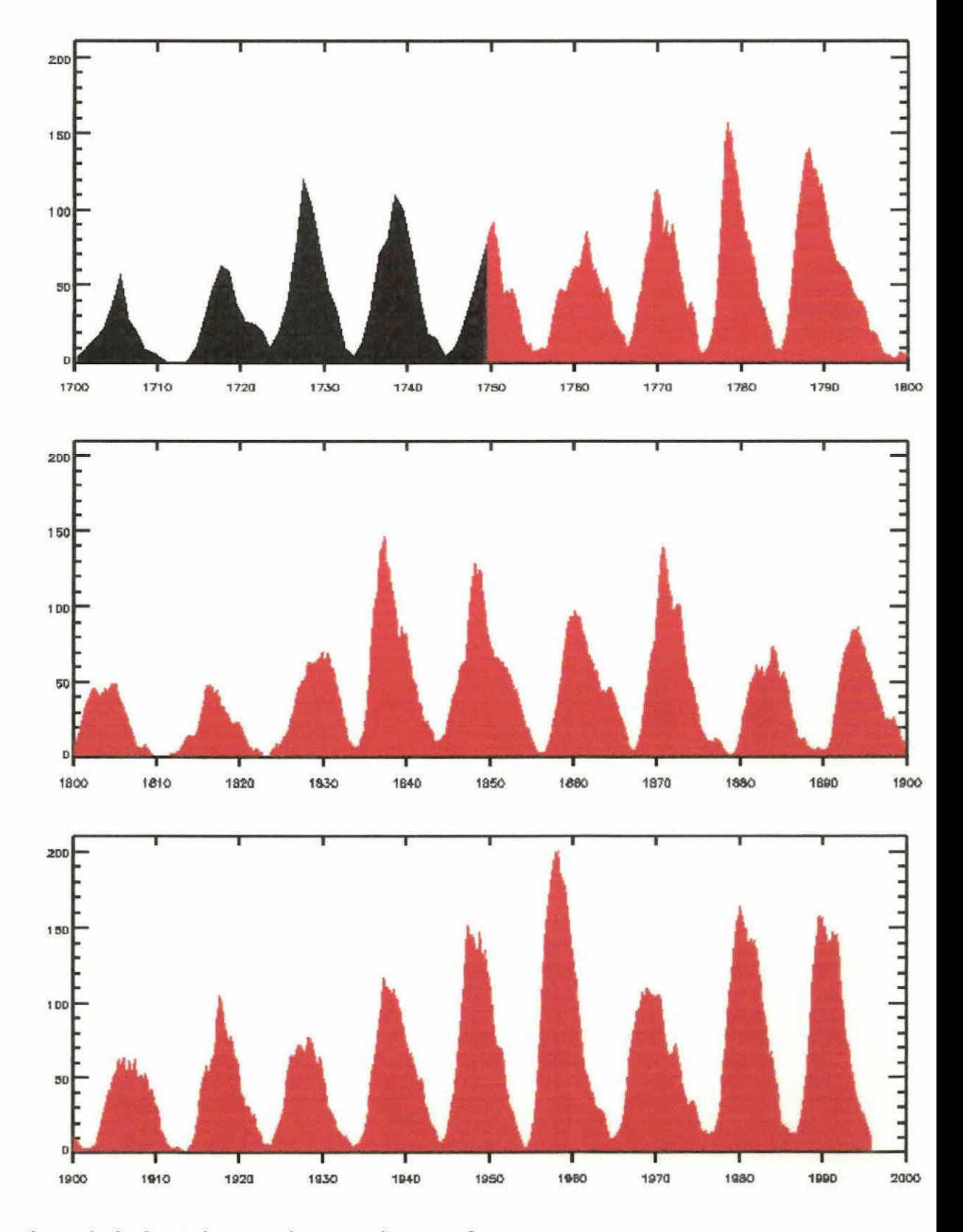

Fig. 4.2.2- Número de manchas solares

#### 4:3- Concentração **dê Berílio** *(Be -* **10)**

Hoje já se sabe que a produção do <sup>10</sup>Be (emissor  $\beta$ ), com  $E_{max} = 550$  keV, cuja meia-vida é 1.5x10<sup>6</sup> nuclear do oxigênio e nitrogênio, introduzido por nêutrons secundários formados pela interação dos raios cósmicos galáticos na estratosfera com um produção de aproximadamente 70% do total e os 30% restantes São produzidos na troposfera,

O  $^{10}$ Be tem algumas vantagens sobre o  $^{14}$ C. O  $^{10}$ Be tem um tempo de meia-vida maior que o <sup>14</sup>C, o que permite que os registros de suas variações ná razão de produção se estenda mais no passado do que o <sup>14</sup>C. Além disso, seu curto tempo de residência nó reservatório que troca com a. atmosfera, permitindo seu uso com monitor de processos de curto período,

Usa-se á razão entre o  $10^9$ Be e o <sup>7</sup>Be para determinarem os tempos de residências atmosféricos desses isótopos. Medidas da razão <sup>10</sup>Be/<sup>7</sup>Be na estratosfera mostraram que o tempo de residência pata esses Isótopos esta entre. 320 a 350 dias em média. O tempo de residência do  $^{10}$ Be e  $^{7}$ Be produzidos pode variar de 15 a 35 dias.

O<sup>10</sup>Be chega à superfície da Terra primeiramente por precipitação, sendo transportado à Terra pela água de chuva na qual ele se incorporou no processo de condensação nas nuvens. O <sup>10</sup>Be não é depositado na Terra somente pelas águas mas também pela neve das montanhas e regiões polares.

Um proveitoso arquivo das variações na razão de produção de <sup>10</sup>Be é registrado em amostras de gelos que conseguem preservar estes registros por milhares de anos. Assim, o gelo é um bom reservatório para estudo do <sup>10</sup>Be por causa da continuidade de registros.

Os gráficos abaixo mostram dados do  $^{10}$ Be em testemunho de gelo em Milcent na Groenlândia e também do gelo no Pólo Sul da Antártica. No caso da amostra de gelo retirada da Groenlândia, temos do período de 1200 a 1800 d.C., com igual espaçamento de 3 anos. No caso do Pólo Sul da Antártica, as amostras Cobrem o período de 1000 até 1900 d.C..

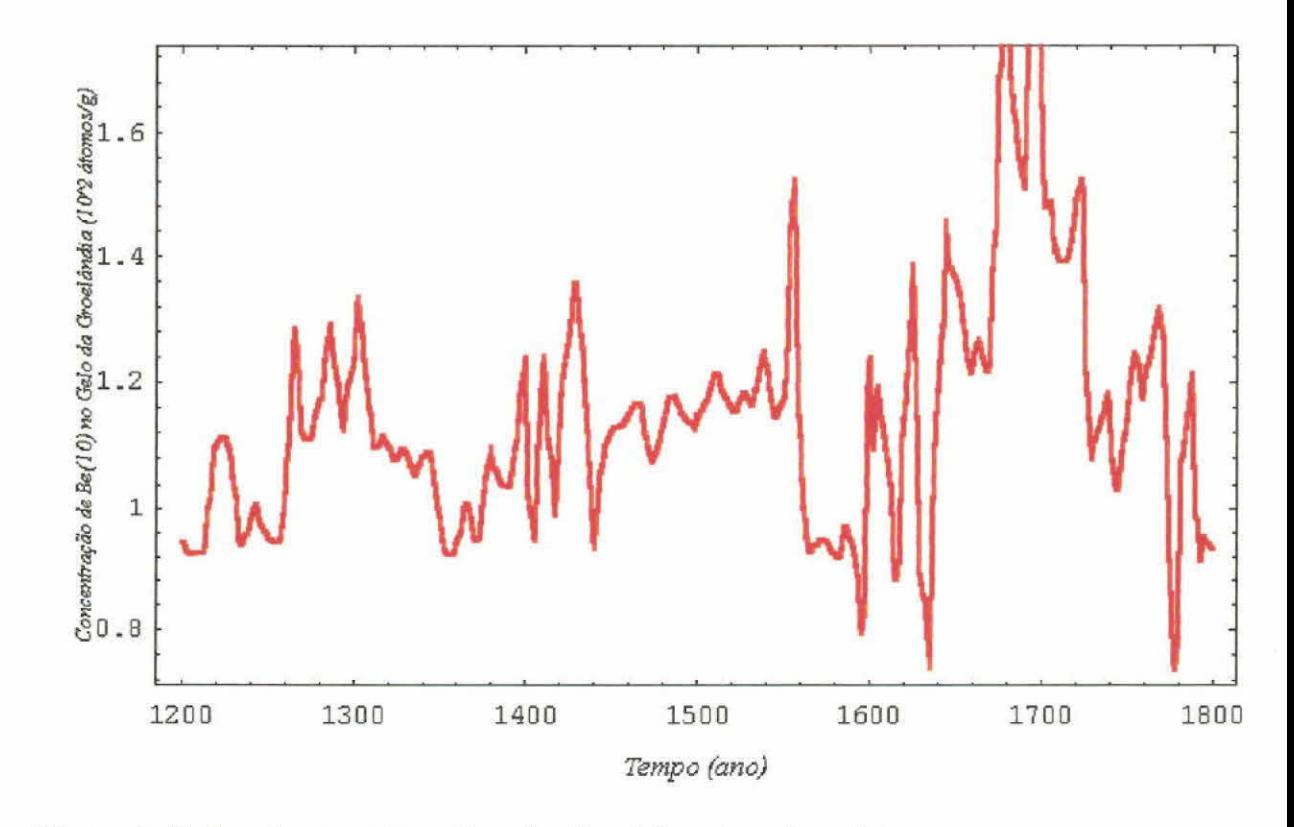

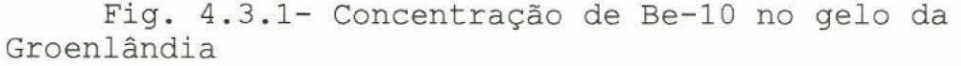

#### 4.4- Emissões Vulcânicas

O melhor quia avaliável para geologistas para identificação de dados vulcânicos e para previsão de erupções futuras é a história de erupções vulcânicas passadas. Aplicando conceitos fundamentais de geologia, geologistas estimam os tipos e magnitudes de erupções de vulcão, baseado nas rochas e depósitos. A frequência das atividades passadas pode prever atividades futuras. A idade de depósitos pré históricos são normalmente determinada pela datação radiocarbônica. A incerteza de datas radiocarbônicas largo, principalmente datações recentes. Por pode ser exemplo, uma datação de radiocarbono de 10.000 anos pode ter um erro de 150 a 300 anos. Uma datação de 300 normalmente tem a mesma incerteza. O método mais preciso de datação de depósitos vulcânicos de idade recentes é identificar anomalias de amostras de anéis de árvore que cresceram na época em que os depósitos foram acumulados. Arvores que foram feridas mas não mortas podem mostrar a sequência de estreitos anéis que começaram no tempo de impacto. Datação por anel de árvores esta ajudando a determinar as idades de depósitos e frequência de erupções de vários vulcões.

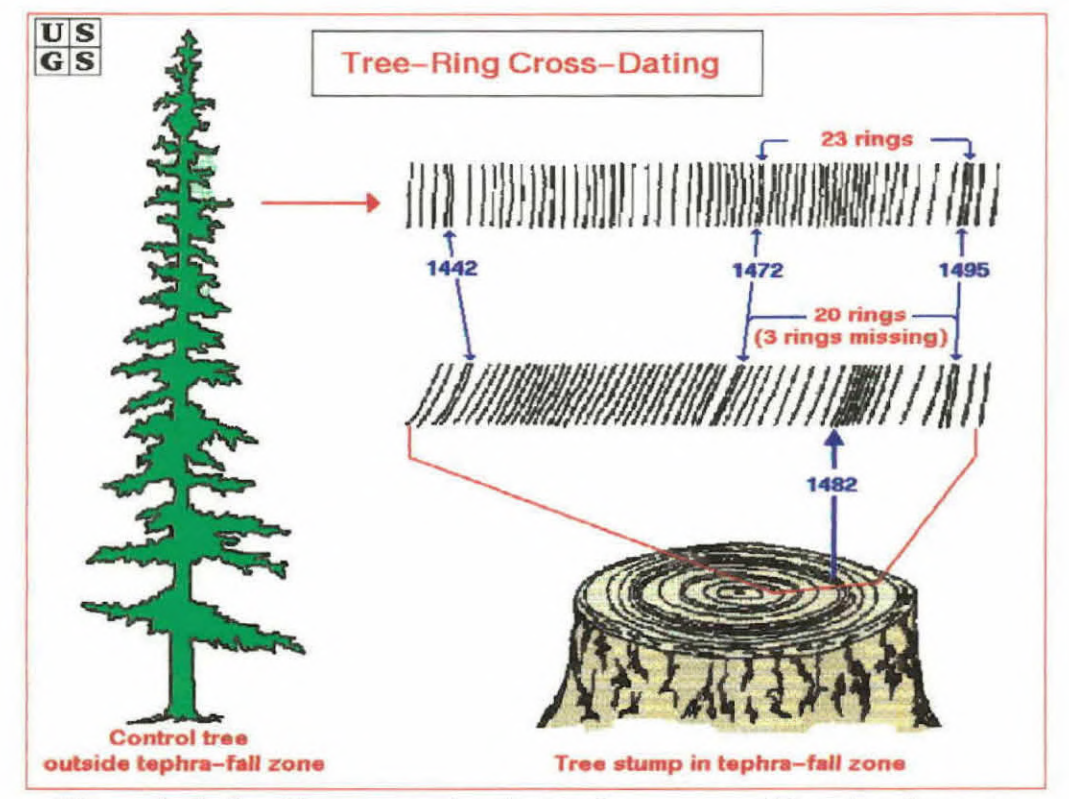

Fig. 4.4.1- Esquema da datação por anéis de árvore Desde 1784, quando Benjamin Franklin sugeriu que a erupção do vulcão Hecla na Islândia em 1783 pudesse ter sido responsável pelo frio anormal do inverno de 1783-1784,

emissões vulcânicas têm sido incluídas como uma possível causa das variações temporais e climáticas

Mudanças na energia solar incidente pode provocar variações climáticas na Terra. Estas mudanças no balanço de energia solar, podem ter suas origens no próprio Sol ou serem causadas na própria Terra por fenômenos naturais, como as erupções vulcânicas.

Nas últimas décadas, têm-se tornado mais evidente que o efeito de um vulcão sobre o clima está mais relacionado com as emissões de compostos do enxofre, que se estendem na estratosfera. Esses gases de compostos de enxofre convertemse para pequenas partículas de anidrido de enxofre (SO<sub>2</sub>) e sulfatos. Elas persistem por vários anos na estratosfera espalhando eficientemente a luz solar, reduzindo, assim, a radiação solar direta e total que alcança à Terra, provocando quedas nas temperaturas.

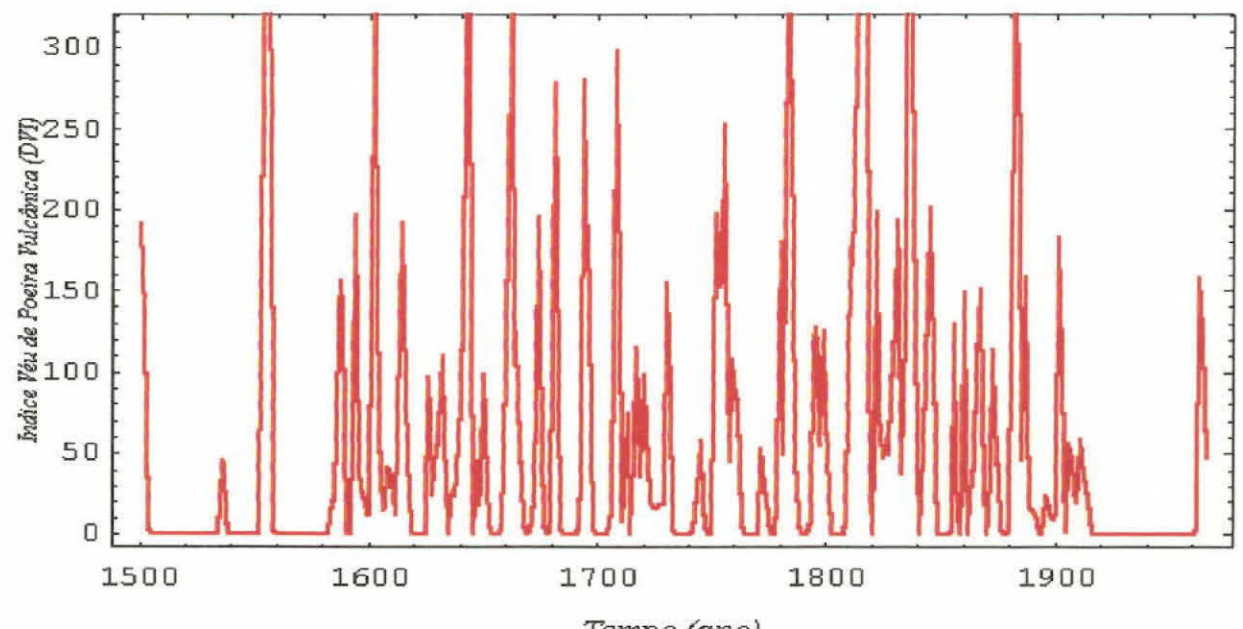

*Tempo (ano)* 

Fig.4.4.2 - índice de Véu de Poeira Vulcânica no período de 1500 a 1966 d.C.

#### 4.5- Carbono-14 (C14)

O cosmonuclídeo atmosférico  $^{14}$ C (meia-vida de 5730 anos) é produzido pelos nêutrons secundários dos raios cómicos, pela reação:

$$
n + {}^{14}N \rightarrow {}^{14}C + p
$$

Ele rapidamente oxida-se para o  $^{14}CO_2$ , misturando-se com o CO: atmosférico, com o qual é assimilado nas plantas pela função clorofiliana

A razão de produção do <sup>14</sup>C atmosférico do fluxo de raios cósmicos galáticos, acarretando mudança nos níveis de <sup>14</sup>C no passado, bem como dados sobre à atividade solar. Isso é feito a partir de um modelo de reservatório de carbono que descreve a troca do carbono terrestre entre a atmosfera, os oceanos e a biosfera.

O cálculo dos registros da razão de produção do <sup>14</sup>C pode conter também mudanças que não são relacionadas à modulação solar, mas sim as alterações climáticas.

As variações das razões de produção do  $^{14}C$ , geralmente estão em concordância com as evidências das mudanças solares, obtidas a partir de observações históricas, do número de manchas solares e de auroras.

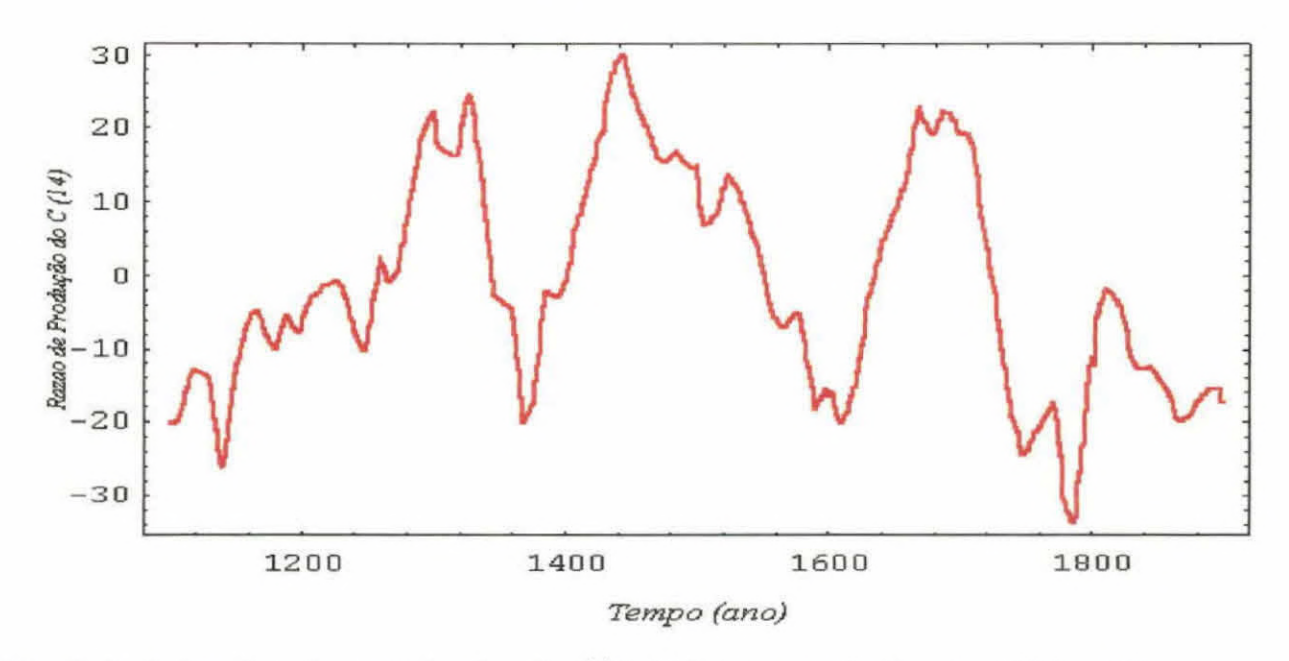

Fig.5.1-) Razão de produção de  $^{14}C$  (%) no período de 1100 até 1900 d.C.

#### 4.5- Temperatura

Os dados de clima utilizado, foram os de temperaturas médias mensais de Kuujjuarapik. Os dados meteorológicos para esta estação existem desde 1926 até 1982.

Faz-se a reconstrução das temperaturas de junho a agosto, para Kuujjuarapik, com a ajuda dos parâmetros de comprimento e densidade de anel, usando o período entre os anos de 1926 a 1982 (dos dados meteorológicos) como calibrador. Em todos os modelos a primeira variável de entrada na equação de regressão foi a densidade do anel, e a segunda foi o comprimento do anel.

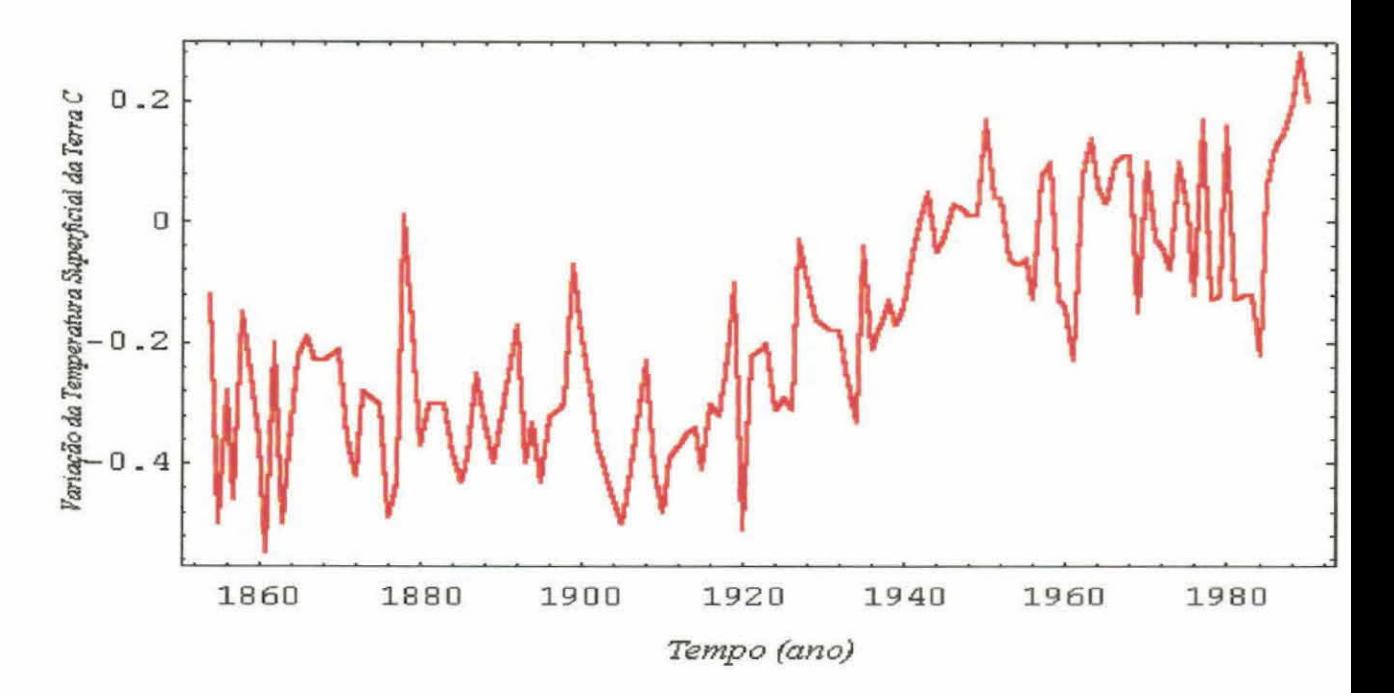

Fig.4.5.1 - Variações da Temperatura do ar Próximo a Superfície da Terra (°C), no período de 1854 até 1990.

#### 4.6- Dióxido de Carbono (CO2)

Os dados de CO<sub>2</sub> de 160000 anos passados foram obtidos. de 2083m de coluna de gelo em uma expedição a Antártica Soviética em Vostok (leste da Antártica). Os 2083 m de coluna de gelo foram usados para medir a concentração de CO<sub>2</sub> a 160000 anos atrás, através de analises de bolhas de ar dentro da coluna de gelo. A extração do gás e as medidas envolvem o esmagamento de amostras de gelo (~40 g) sobre o vácuo em uma container de aço inoxidável sem derreter o gelo, expandindo o gás liberado durante a compressão do gelo, e analisando a concentração de CO<sub>2</sub> deste gás.

 $\mathbf{U}$ 

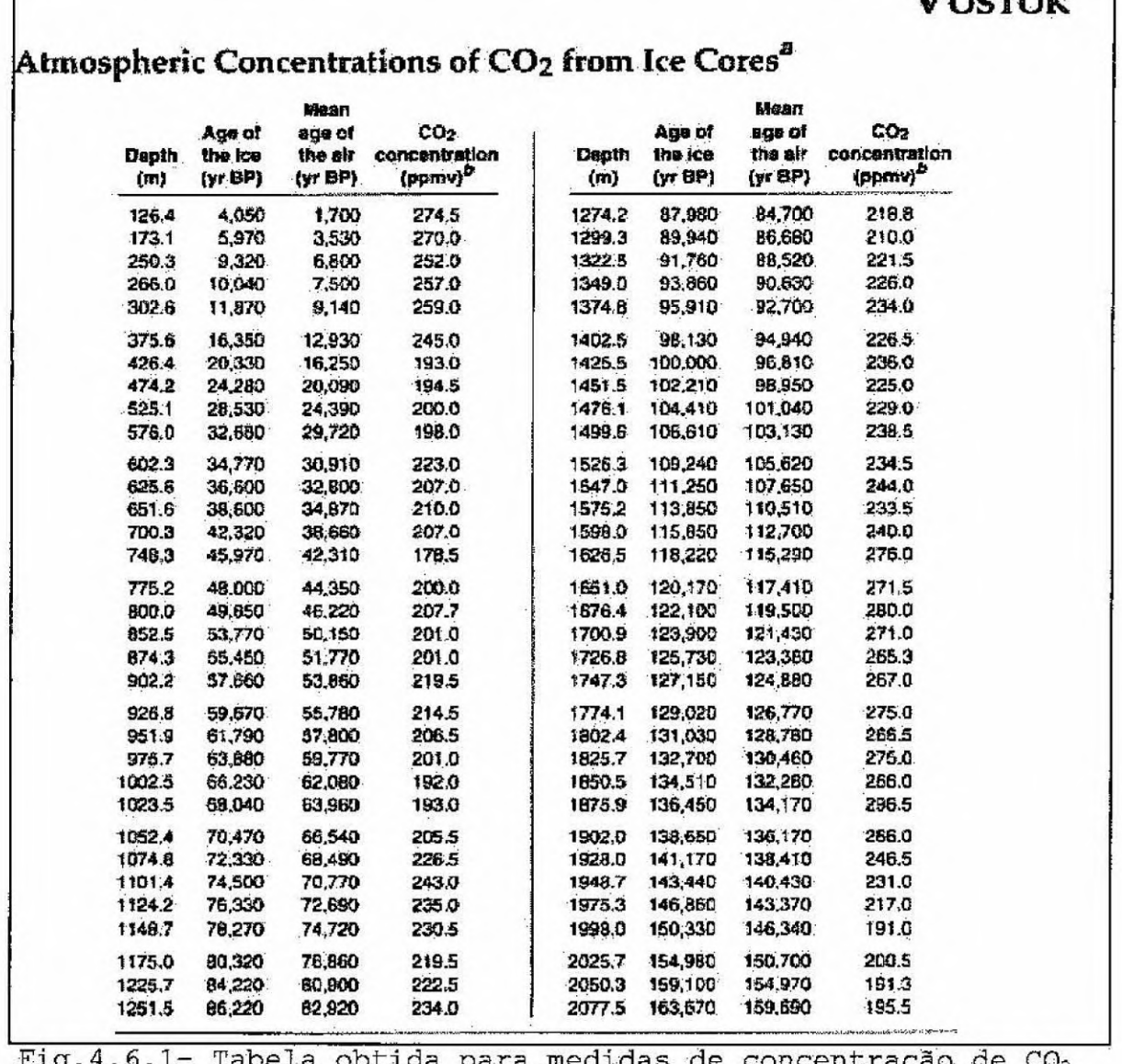

 $\pm 1$ g.4.6.1- Tabela obtida para medidas de concentração de CO<sub>2</sub> em Vostok

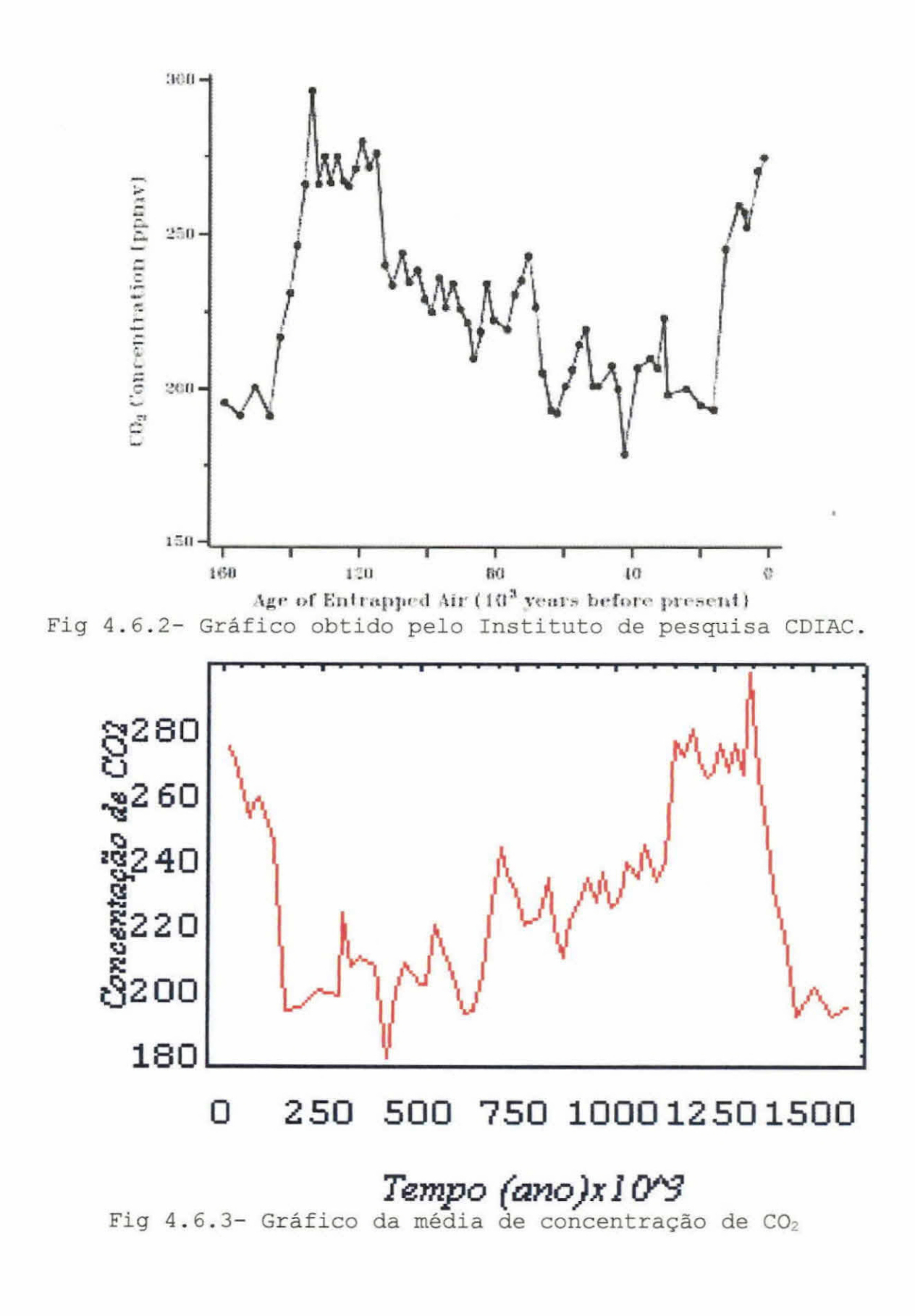

# **CAPÍTULO 5**

## **CONCLUSÃO**

Para a série do Rio Paraguai, o modelo prevê uma estiageM de grande amplitude até o ano 2000 seguida por uma alternância de períodos de enchentes e de nível próximo do nível médio. Embora haja as incertezas inerentes as séries temporais, o resultado pode fornecer informações úteis sobre as tendências do comportamento do Rio Paraguai no futuro ã escala de alguns anos.

Através das reconstruções das temperaturas e precipitações, a partir das séries temporais de anéis de arvore, é possível observar os efeitos dé fenômenbs geofiSicos (como erupções vulcânicas e manchas solares) influenciando o clima de determinados lugares da Terra.

As variações climáticas na Terra pode ter suas origens no Sol, mediante variação da atividade solar, ou serem causadas na Terra por fenômenos naturais como erupções vulcânicas, ou artificias, como queima de combustível-fóssil pelo homem.

Quando há erupções vulcânicas, ocorre a emissão de dióxido de enxofre (SO<sub>2</sub>) na estratosfera, que se transforma em gotas de ácido sulfúrico (H<sub>2</sub>SO<sub>4</sub>).Esse ácido espalha-se. rapidamente a luz solar, reduzindo assim a radiação que Chega a superfície da Terra, o que provoca um esfriamento no. planeta.

Quando o CO<sub>2</sub> aumenta na atmosfera, seja por causas antropogênicas ou naturais, ocorre um aquecimento no planeta (efeito estufa).A luz solar que chega do Sol na Terra e atravessa a atmosfera, atingindo a superfície do' planeta tem uma parte absorvida pela superfície è outra parte é reemitida. A energia reemitida pela superfície encontra a atmosfera com maior densidade ótica, ocasionada pela maior concentração de CO2, não conseguindo assim atravessá-la. Dessa forma a luz que foi reemitida pela superfície, fica presa entre a superfície e a atmosfera, o que provoca o aquecimento da terra.

Os raios cósmicos após serem modulados pelos campos heliomagnétícos e geomagnéticos, encontram o topo da superfície atmosférica terrestre. Eles se interagem formando os radionuclídeos cosmogênicos na estratosfera, e na troposfera entre as quais o  $^{14}C$  e o  $^{10}Be$ . No caso do  $^{14}C$ , logo depois de ser formado, ele oxida-se rapidamente e transforma-se em  $^{14}CO<sub>2</sub>$ , e apresenta assim um tempo de

residência na atmosfera relativamente longo (da ordem de anos). O aumento de  $CO_2$  na estratosfera e na troposfera,<br>provoca a diluição, ou diminuição relativa, do <sup>14</sup>CO<sub>2</sub> atmosférico. No caso do <sup>10</sup>Be, ele se aglutina facilmente aos aerosois suspensos na estratosfera, permanecendo ali, por um ou dois anos e duas ou três semanas na troposfera. Logo após, se precipita para a superfície da Terra e dos oceanos.

A figura a seguir ilustra as possíveis relações entre o Sol, clima,  $CO<sub>2</sub>$ ,  $^{14}C$ ,  $^{10}Be$ , vulcões.

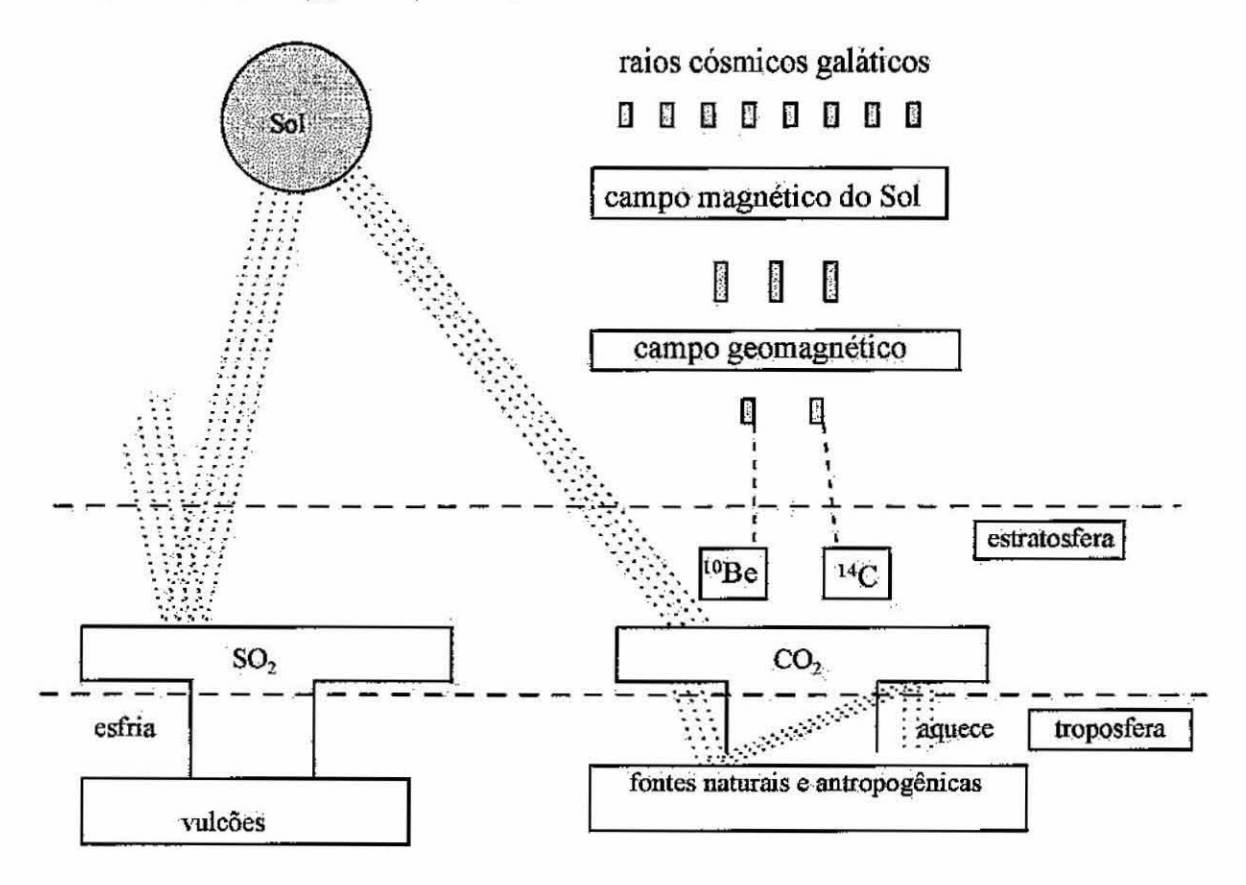

# **CAPÍTULO 6**

## **REFERÊNCIAS BIBLIOGRÁFICAS**

Nordemann, D. J. R.; **Periodicidades**, tendências **prevísao a partir de análise espectral dinâmica da série dos níveis do Rio Paraguai em Ladário (1900-1995).** São José dos campos, INPE, 1996

Nordemann, D. J. R.; Gang, L. W.;Analysis of Prediction **Quality.** São José dos Campos, INPE.

Nordemann, D. J. R.; Gang, L. **W.;Study and Prediction of The ParaguayRiver Levei By Barmonic Analysys and Neural Networks.** São José dos Campos, INPE, 1996

Nordemann, D. J, **Introdução ao Mathematica for Windows.**  São Josédos Campos, Transtec, 1994.

RIGOZO, N. R. **;Registros Naturais de Fenômenos Geofísicos.**  São Josédos Campos, INPE, 1995.

RIGOZ0,1\L R-; **Análise por Regressão Iterativa de Periodicidades nas Variações dos Cosmonuclideos**  Atmosféricos <sup>10</sup>Be e <sup>14</sup>C. São José dos Campos, INPE, 1994.